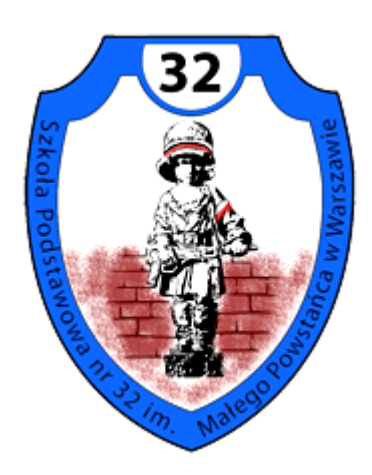

# *PROCEDURY PROWADZENIA ELEKTRONICZNEJ DOKUMENTACJI PRZEBIEGU NAUCZANIA*

**Szkoła Podstawowa nr 32 z Oddziałami Integracyjnymi im. Małego Powstańca w Warszawie**

## ROZDZIAŁ I

### POSTANOWIENIA OGÓLNE

- <span id="page-1-0"></span>1. W szkole funkcjonuje elektroniczny dziennik, za pośrednictwem strony www.dziennik.librus.pl. Oprogramowanie oraz usługi z nim związane dostarczane są przez firmę zewnętrzną, współpracującą ze szkołą na podstawie umowy podpisanej przez Dyrektora Szkoły i uprawnionego przedstawiciela firmy dostarczającej i obsługującej system dziennika elektronicznego w Systemie Kontroli Frekwencji i Postępów w Nauce.
- 2. Za niezawodność działania systemu, ochronę danych osobowych umieszczonych na serwerach oraz tworzenie kopii bezpieczeństwa odpowiada firma nadzorująca pracę dziennika internetowego, pracownicy szkoły, którzy maja bezpośredni dostęp do edycji i przeglądania danych oraz rodzice w zakresie udostępnionych im danych. Szczegółową odpowiedzialność reguluje zawarta pomiędzy stronami umowa oraz przepisy obowiązującego w Polsce prawa.
- 3. Podstawy prawne funkcjonowania dziennika elektronicznego, przechowywania i przetwarzania w nim danych uczniów, rodziców oraz dokumentowania przebiegu nauczania:

– Rozporządzenie Ministra Edukacji Narodowej i Sportu z dnia 19 lutego 2002r. w sprawie sposobu prowadzenia przez publiczne przedszkola, szkoły i placówki dokumentacji przebiegu nauczania, działalności wychowawczej i opiekuńczej oraz rodzajów tej dokumentacji (Dz. U. Nr 23, poz. 225, z 2003 r. Nr 107, poz. 1003 oraz z 2009 r. Nr 116, poz. 977)

– Ustawa z dnia 29 sierpnia 1997 r. o ochronie danych osobowych (Dz. U. z 2002 r. Nr 101, poz. 926 i Nr 153, poz. 1271, z 2004 r. Nr 25, poz. 219 i Nr 33, poz. 285, z 2006 r. Nr 104, poz. 708 i Nr 104, poz. 711, z 2007 r. Nr 165, poz. 1170 i Nr 176, poz. 1238 oraz z 2010 r. Nr 41,poz. 233)

– Rozporządzenie Ministra Spraw Wewnętrznych i Administracji z dnia 29 kwietnia 2004r. w sprawie dokumentacji przetwarzania danych osobowych oraz warunków technicznych i organizacyjnych, jakim powinny odpowiadać urządzenia i systemy informatyczne służące do przetwarzania danych osobowych (Dz. U. Nr 100, poz. 1024)

#### 4. Administratorem danych osobowych jest **Dyrektor Szkoły Podstawowej nr 32 Z Oddziałami Integracyjnymi im. Małego Powstańca w Warszawie.**

- 5. Pracownicy szkoły zobowiązani są do stosowania zasad zawartych w niniejszych procedurach.
- 6. Rodzicom na pierwszym zebraniu w nowym roku szkolnym i uczniom na początkowych godzinach wychowawczych lub lekcji informatyki, zapewnia sie możliwość zapoznania się ze sposobem działania i funkcjonowania dziennika elektronicznego.
- 7. Indywidualne loginy i hasła pierwszego logowania rodzice i uczniowie otrzymują od wychowawcy klasy bezpłatnie.
- 8. Zapisy w dzienniku elektronicznym zapewniają realizację postanowień Wewnątrzszkolnego Systemu Oceniania i Przedmiotowych Systemów Oceniania.
- 9. Dla sprawnego prowadzenia ewidencji elektronicznej szczególnie w sytuacji awarii Dyrektor Szkoły zapewnia każdemu nauczycielowi terminarz do celów ewidencjonowania realizacji procesu nauczania.
- 10. Zasady korzystania z dziennika elektronicznego przez rodziców (prawnych opiekunów), uczniów oraz pracowników szkoły określone są w umowie zawartej pomiędzy firmą zewnętrzną obsługującą system dziennika elektronicznego a placówką szkolną. Zasady te także są opisane w zakładce POMOC w dzienniku elektronicznym po zalogowaniu się na stronie http://www.dziennik.librus.pl/
- 11. Każdy rodzic (prawny opiekun) po zalogowaniu sie na swoim koncie z zakładce INFORMACJE ma, zgodnie z Ustawą o Ochronie Danych Osobowych, dostęp do raportu zawartych w systemie danych.
- 12. Rodzic nie ma obowiązku korzystania z płatnego dostępu do dziennika elektronicznego i podejmuje dobrowolnie decyzję w tej sprawie.

## **ROZDZIAŁ II**

## <span id="page-3-1"></span><span id="page-3-0"></span>**POLITYKA BEZPIECZEŃSTWA I STOSOWANE KONTA**

- 1. Polityka bezpieczeństwa w zakresie ochrony danych osobowych w Szkole Podstawowej nr 32 odnosi się do danych osobowych przetwarzanych w zbiorach danych tradycyjnych, w szczególności w kartotekach, skorowidzach, księgach, wykazach i w innych zbiorach ewidencyjnych oraz w systemach informatycznych, także w przypadku przetwarzania danych poza zbiorem danych osobowych.
- 2. Naruszanie procedur w zakresie ochrony danych osobowych i ich zbiorów przez zatrudnione w ramach stosunku pracy osoby upoważnione do dostępu i przetwarzania danych osobowych stosowanych w Szkole podstawowej nr 32, traktowane będzie jako ciężkie naruszenie podstawowych obowiązków pracowniczych z wszystkimi wynikającymi stąd konsekwencjami z rozwiązaniem stosunku pracy włącznie.
- 3. Na żądanie osoby, której dane są przetwarzane udziela się informacji o dacie, od kiedy przetwarza się w zbiorze jej dane osobowe, oraz treści tych danych, źródle, z którego pochodzą dane jej dotyczące, chyba że Administrator jest obowiązany do zachowania w tym zakresie tajemnicy państwowej, służbowej lub zawodowej, sposobie i zakresie udostępniania jej danych, a w szczególności informacji o odbiorcach lub kategoriach odbiorców, którym dane te są udostępniane, sposobie, w jaki zebrano dane.
- 4. W systemie dziennika elektronicznego każdy użytkownik posiada własne unikalne konto, za które osobiście odpowiada.
- 5. System dziennika elektronicznego wymusza okresową zmianę hasła na koncie nauczyciela co 30 dni.
- 6. Dla zapewnienia bezpieczeństwa hasło musi się składać co najmniej z 8 znaków i być kombinacją liter i cyfr, oraz dużych i małych znaków.
- 7. Hasło automatycznie generowane dla nowego konta jest jednorazowe, a przy pierwszym logowaniu użytkownik zostanie poproszony o jego zmianę.
- 8. Każdy użytkownik jest zobowiązany stosować się do opisanych zasad bezpieczeństwa w szczególności do zachowania w tajemnicy i nieudostępniania swojego loginu i hasła do systemu innym osobom, także po czasie upływu ważności hasła.
- 9. Poprzez login i hasło oraz opcjonalnie przez system KeyStroke użytkownik jest identyfikowany w systemie dziennika elektronicznego.
- 10. Po zalogowaniu użytkownik zobowiązany jest do sprawdzenia wiarygodności informacji odnośnie do ostatniego udanego i nieudanego logowania. Stwierdzenie nieścisłości powinien niezwłocznie osobiście zgłosić Szkolnemu Administratorowi Dziennika Elektronicznego.
- 11. W razie utraty hasła lub podejrzenia, że zostało odczytane/wykradzione przez osobę nieuprawnioną, użytkownik zobowiązany jest do niezwłocznego poinformowania o tym fakcie Szkolnego Administratora Dziennika Elektronicznego oraz, w uzasadnionych sytuacjach, do natychmiastowej zmiany.
- 12. W przypadku korzystania z prywatnego komputera lub laptopa w dostępie do dziennika elektronicznego należy zachować wszystkie zasady ochrony danych osobowych stosowane w szkole. W szczególności nie logować się do nieznanych sieci oraz zadbać o należyte zabezpieczenie programowe prywatnego sprzętu. Ujawnienie poufnych danych z dziennika internetowego przy korzystaniu z prywatnego sprzętu spowoduje takie same konsekwencje jak opisane w pkt. 14 niniejszego rozdziału.
- 13. Brak aktywności w serwisie internetowym przez 45 min. skutkuje automatycznym wylogowaniem.
- 14. Wpisanie 10-krotne błędnego hasła powoduje zablokowanie konta na czas nie dłuższy niż 24 godziny. Konto zostaje odblokowane automatycznie. Możliwe jest również ręczne odblokowanie konta przez Administratora szkolnego lub SuperAdministratora.
- 15. Cała komunikacja realizowana jest za pomocą kanału szyfrowanego.
- 16. W dzienniku elektronicznym funkcjonują następujące rodzaje kont posiadające odpowiadające im uprawnienia:
	- SUPERADMINISTRATOR: uprawnienia wynikają z umowy i są nadzorowane przez firmę zewnętrzną, jest odpowiedzialny za kontakt ze szkołą
	- ADMINISTRATOR (Administrator Szkolnego Dziennika Elektronicznego) administruje w sposób zapewniający sprawne działanie systemu dziennika elektronicznego poprzez nastepujące uprawnienia:
		- zarządzanie wszystkimi danymi szkoły, w tym planem lekcji szkoły, klasami oraz zablokowanymi kontami,
		- zarządzanie kategoriami ocen funkcjonujących w całej szkole oraz systemem kontroli frekwencji.
		- wgląd w listę kont użytkowników oraz nadawanie uprawnień,
		- wgląd w statystyki wszystkich użytkowników, w tym w statystyki logowań,
		- przeglądanie wszystkich wprowadzonych ocen i frekwencji uczniów,
		- dostęp do wiadomości systemowych, umieszczanych ogłoszeń oraz wiadomości wysyłanych do użytkownika Administrator przez innych,
		- dostęp do konfiguracji konta oraz głównych ustawień całego systemu na poziomie szkoły,
		- dostęp do wydruków i eksportów oraz wybranych opcji panelu dyrektorskiego,
		- zamawianie kart do skanowania.
	- DYREKTOR SZKOŁY:
		- zarządza ocenami, frekwencją oraz może edytować dane wszystkich uczniów,
		- ma wgląd w statystyki wszystkich uczniów oraz statystyki logowań, oceny i frekwencję wszystkich uczniów,
		- ma dostęp do wiadomości systemowych, umieszczanych ogłoszeń,
		- ma dostep do konfiguracji konta,
- ma dostęp do wydruków i eksportów oraz danych dostępnych z panelu dyrektorskiego,
- zarządza swoim planem lekcji.
- WYCHOWAWCA KLASY.
	- zarządza ocenami i frekwencją oraz wszystkimi ocenami w klasie, w której nauczyciel jest wychowawcą – jeśli Szkolny Administrator włączył takie uprawnienie,
	- może edytować dane uczniów w klasie, w której nauczyciel jest wychowawcą,
	- ma wgląd w statystyki wszystkich uczniów i w statystyki logowań,
	- może przeglądać oceny wszystkich uczniów i ich frekwencję,
	- ma dostęp do wiadomości systemowych, umieszczanych ogłoszeń,
	- ma dostęp do konfiguracji konta,
	- ma dostęp do wydruków i eksportów,
	- zarządza swoim planem lekcji.
- NAUCZYCIEL:
	- zarządza ocenami i frekwencją,
	- ma wgląd w statystyki wszystkich uczniów i w statystyki logowań,
	- może przeglądać oceny wszystkich uczniów i ich frekwencję,
	- ma dostęp do wiadomości systemowych, umieszczanych ogłoszeń,
	- ma dostęp do konfiguracji własnego konta,
	- ma dostęp do wydruków i eksportów,
	- zarządza swoim planem lekcji.
- PEDAGOG (także psycholog):
	- posiada dostęp do ocen wszystkich uczniów w szkole,
	- ma wgląd w nieobecności wszystkich uczniów w szkole,
	- ma dostęp do wiadomości i ogłoszeń pedagog może prowadzić korespondencję z wszystkimi rodzicami, uczniami oraz pracownikami,
	- ma dostęp do planu lekcji wszystkich klas w szkole,
	- ma dostęp do terminarza wszystkich klas w szkole,
	- ma dostęp do menu Uczniowie, gdzie może przeglądać m.in. dane konkretnego ucznia (kartoteka ucznia), uwagi (dodane w bieżącym dniu, bądź dla konkretnej klasy), dane uczniów, kontakty z rodzicami oraz wydarzenia z życia klasy (możliwe jest umieszczanie nowych informacji w tym widoku),
- ma dostęp do konfiguracji własnego konta.
- SEKRETARIAT:
	- ma wgląd w listę kont użytkowników i w statystyki logowań.
- RODZIC:
	- może przeglądać oceny i frekwencję tylko swojego dziecka,
	- ma dostęp do wiadomości systemowych i umieszczanych ogłoszeń,
	- może skonfigurować usługę SMSinfo,
	- ma dostęp do konfiguracji własnego konta.
- UCZEŃ:
	- może przeglądać własne oceny i frekwencję,
	- ma dostęp do wiadomości systemowych i umieszczanych ogłoszeń,
	- może w uzgodnieniu z rodzicem skonfigurować usługę SMSinfo,
	- ma dostęp do konfiguracji własnego konta.
- 17. Każdy użytkownik ma obowiązek dokładnego zapoznania się z POMOCĄ i REGULAMINAMI dostępnymi po zalogowaniu się na swoje konto, w szczególności z regulaminem korzystania z Systemu, dostępnymi po zalogowaniu się na swoje konto na stronie http://www.dziennik.librus.pl/
- 18. Przed skorzystaniem z płatnej usługi SMSinfo zainteresowany rodzic lub uczeń powinien zapoznać się z jej regulaminem.
- 19. Uprawnienia przypisane do poszczególnych kont mogą zostać zmienione odpowiednio przez Szkolnego Administratora Dziennika Elektronicznego oraz SuperAdministratora.
- 20. Aktualna lista uprawnień publikowana jest w dokumentacji technicznej Systemu dostępnej po zalogowaniu na kontach Dyrektora Szkoły oraz Szkolnego Administrator Dziennika Elektronicznego.

## **ROZDZIAŁ III**

## <span id="page-7-1"></span><span id="page-7-0"></span>**PRZEKAZYWANIE INFORMACJI W DZIENNIKU ELEKTRONICZNYM**

- 1. Do przekazywania i wymiany informacji pomiędzy wszystkimi użytkownikami dziennika elektronicznego służą moduły WIADOMOŚCI, OGŁOSZENIA, TERMINARZ oraz opcjonalnie po wykupieniu moduł SZKOLNY SMS.
- 2. Przekazywanie informacji rodzicom i uczniom w dzienniku elektronicznym ma na celu usprawnienie komunikacji oraz łatwy podgląd postępów w nauce swojego dziecka jak również kontrolę realizacji obowiązku szkolnego.
- 3. Wychowawca klasy na życzenie każdego rodzica (prawnego opiekuna) udostępnia papierowe wydruki, które są przewidziane dla konta zainteresowanego taką formą informacji Rodzica w sposób uniemożliwiający wgląd w dane innych uczniów.
- 4. W razie nieobecności wychowawcy informację udostępnić może nauczyciel uczący danego ucznia, pedagog, wicedyrektor lub dyrektor po zweryfikowaniu, czy osoba jest uprawniona.
- 5. Wszystkie dane osobowe uczniów i ich rodzin są poufne.
- 6. Użytkownicy dziennika elektronicznego w szkole nie mogą udzielać żadnych informacji zawartych w systemie elektronicznym osobom nieuprawnionym lub postronnym, w szczególności:

#### **nie wolno przekazywa**ć **drog**ą **telefoniczn**ą **haseł, ocen, frekwencji itp. osobie, której nie można jednoznacznie zidentyfikowa**ć **jako uprawnionej**

- 7. Wiadomości przesyłane elektronicznie nie zastępują oficjalnych podań papierowych, które regulują przepisy odnośnie do szkolnej dokumentacji.
- 8. Po osobistym uzgodnieniu z wychowawcą klasy w szkole, jeżeli rodzic/opiekun prawny wyrazi taką wolę, wychowawca może usprawiedliwiać nieobecności dziecka w szkole po otrzymaniu wiadomości elektronicznej od rodzica.
- 9. Odczytanie informacji przez użytkownika zawarte w module WIADOMOŚCI jest równoznaczne z przyjęciem do wiadomości treści komunikatu, co potwierdzone zostaje automatycznie odpowiednią adnotacją systemu przy wiadomości. Adnotację potwierdzającą odczytanie wiadomości w systemie uważa się za równoważną skutecznemu dostarczeniu.
- 10. Nauczyciel uznający, że zachowanie ucznia, np. ucieczka z lekcji, niestosowne zachowanie itp. wymaga szczególnego odnotowania, wysyła odpowiednią treść do rodzica (prawnego opiekuna) lub ucznia za pomocą WIADOMOŚCI, wybierając RODZAJ informacji jako UWAGA.
- 11. Wiadomości odznaczone jako UWAGI są automatycznie dodawane do kartoteki danego ucznia z określeniem daty wysłania, imienia i nazwiska nauczyciela wpisującego uwagę, adresata, tematu i treści uwagi oraz daty odczytania przez rodzica (prawnego opiekuna) lub ucznia.
- 12. Usunięcie przez rodzica lub ucznia przeczytanej UWAGI ze swojej zakładki WIADOMOŚCI w dzienniku elektronicznym nie powoduje jej usunięcia z systemu.
- 13. Usunięcie przez nauczyciela wpisanej UWAGI dla ucznia ze swojego konta w zakładce Wiadomości w dzienniku elektronicznym powoduje usunięcie jej z systemu, przez co jest niewidoczna w KARTOTECE UCZNIA.
- 14. Po odczytaniu i odpowiedzi na daną wiadomość, powinna być ona przeniesiona do KOSZA i przechowywana tam aż do zrobienia pełnego całorocznego archiwum. Informacje o tym przekaże Szkolny Administrator Dziennika Elektronicznego na koniec roku szkolnego.
- 15. Za pomocą OGŁOSZEŃ powiadamia się uczniów i rodziców o zebraniach z rodzicami, liście obowiązujących lektur itp. lub nauczycieli o wydarzeniach w szkole. Moduł ten należy wykorzystywać, gdy nie jest potrzebna informacja zwrotna o przeczytaniu wiadomości lub odpowiedź.
- 16. Moduł OGŁOSZENIA umożliwia wyświetlanie informacji razem lub osobno wszystkim uczniom w szkole, wszystkim rodzicom/prawnym opiekunom dzieci uczęszczających do szkoły lub wszystkim nauczycielom w szkole.
- 17. Wszystkie informacje umieszczane w dzienniku elektronicznym, których celem jest zbiórka pieniędzy, przeprowadzanie spotkań czy zapisów na zajęcia, w których mogą wziąć udział osoby spoza szkoły, imprez o zasięgu ogólnoszkolnym organizowanych na terenie szkoły i innych o podobnej formie, wymagają akceptacji dyrektora szkoły.
- 18. Moduł TERMINARZ służy do wyświetlania informacji o sprawdzianach, pracach klasowych itp. zaliczeniach, dniach wolnych od zajęć lub innych zaplanowanych wydarzeniach z życia szkoły.
- 19. Nie należy usuwać nieaktywnych OGŁOSZEŃ oraz kasować przeczytanych WIADOMOŚCI znajdujących się w koszu, jak również terminów wydarzeń z TERMINARZA aż do rozpoczęcia nowego roku szkolnego.
- 20. Całkowitą archiwizację danych oraz możliwość poprawnego ich odczytania w przyszłości zapewnia firma nadzorująca działanie dziennika elektronicznego, która przygotowuje system od nowego roku szkolnego w okresie wakacji.

## **ROZDZIAŁ IV**

## <span id="page-9-2"></span><span id="page-9-1"></span><span id="page-9-0"></span>**ZADANIA I OBOWI**Ą**ZKI UŻYTKOWNIKÓW DZIENNIKA**

## **ELEKTRONICZNEGO**

#### **Szkolny Administrator Dziennika Elektronicznego**

- 1. Szkolnym Administratorem Dziennika Elektronicznego jest wyznaczona przez dyrektora szkoły osoba zatrudniona w szkole.
- 2. Dopuszcza się wyznaczenie kilku Szkolnych Administratorów Dziennika Elektronicznego (na każdy poziom klas).
- 3. Do obowiązków Szkolnego Administratora Dziennika Elektronicznego należy:
	- wprowadzanie nowych użytkowników systemu oraz przeszkolenie w tym celu Wychowawców klas,
	- na początku każdego roku szkolnego grupowa aktywacja kont użytkowników, po otrzymaniu listy wpłat od Skarbnika RO z danej klasy.
	- komunikowanie się z Wychowawcami klas, Nauczycielami lub z przedstawicielem firmy zarządzającej dziennikiem elektronicznym w sprawach związanych z aktywowaniem kont oraz wszelkich uwag zgłaszanych przez użytkowników dla poprawy funkcjonowania dziennika,
	- tworzenie jednostek i klas, list nauczycieli, przydziałów zajęć, przedmiotów itp., których edycja możliwa jest tylko z konta administratora,
	- całkowite usunięcie ucznia lub nauczyciela z systemu tylko w okresie od 1 do 15 września,
	- dodanie nowego ucznia lub przeniesienie ucznia z jednej klasy do drugiej klasy, po uzgodnieniu z dyrektorem szkoły,
	- w szczególnych przypadkach Szkolny Administrator Dziennika Elektronicznego może dokonywać seryjnych zmian w frekwencji lub innych wpisów, po uzgodnieniu z użytkownikiem, który dokonał błędnego wpisu,
	- powiadomienie wszystkich użytkowników sytemu, że ich działania będą monitorowane, a wyniki ich pracy będą zabezpieczane i archiwizowane,
	- zapoznanie użytkowników z przepisami i zasadami użytkowania sytemu,
	- dbanie o systematyczne aktualizowanie programów zabezpieczających komputer,
	- pomoc innym użytkowników systemu we właściwym korzystaniu z dziennika elektronicznego,
	- powiadamianie za pomocą WIADOMOŚCI odpowiednich użytkowników dziennika elektronicznego w sprawach mających kluczowe znaczenie dla działania systemu,
- promowanie i przedstawianie wszystkim użytkownikom możliwości wykorzystywania danego systemu, stosowania modułów mogących usprawnić przepływ informacji w szkole,
- ustawianie i konfiguracja na poziomie szkoły zmian, mających wpływ na bezpośrednie funkcjonowanie zajęć i szkoły, wyłącznie po omówieniu zmian kluczowych na radzie pedagogicznej i odnotowaniu tego faktu w protokole Rady Pedagogicznej, jeżeli nie uwzględniają tego WSO lub PSO,
- wnioskowanie o zwołanie rady pedagogicznej w celu przegłosowania nowych ustawień w dzienniku elektronicznym lub przeprowadzenia dodatkowego szkolenia z obsługi systemu,
- raz na kwartał sprawdzenie wszystkich komputerów w szkole, wykorzystywanych do obsługi dziennika elektronicznego, zwracając szczególną uwagę na względy bezpieczeństwa,
- zgłaszanie firmie zarządzającej każdego przypadku naruszenia bezpieczeństwa, w celu podjęcia dalszych działań (zablokowanie dostępu czy pozostawienie w celu zbierania dalszych dowodów),
- odblokowanie zablokowanych kont użytkowników po wyjaśnieniu powodów takiej sytuacji.

#### **Dyrektor Szkoły**

- 4. Dyrektor Szkoły lub wyznaczony przez niego Wicedyrektor odpowiada za kontrolowanie poprawności uzupełniania dziennika elektronicznego.
- 5. Do 25 września Dyrektor Szkoły lub wyznaczony Wicedyrektor sprawdza wypełnienie przez wychowawców klas wszystkich danych uczniów potrzebnych do prawidłowego działania dziennika elektronicznego.
- 6. W zakresie dziennika elektronicznego Dyrektor Szkoły lub wyznaczony Wicedyrektor jest zobowiązany:
	- systematycznie sprawdzać statystyki logowania,
	- kontrolować systematyczność wpisywania ocen i frekwencji przez nauczycieli,
	- systematycznie odpowiadać na wiadomości nauczycieli, rodziców i uczniów,
	- kontrolować poprzez odpowiedni panel dostępny na koncie dyrektora szkoły, poprawność, systematyczność, rzetelność itp. dokonywanych wpisów przez nauczycieli,
	- generować odpowiednie statystyki, a wyniki z analizy przedstawiać na radach pedagogicznych,
	- dochowywać tajemnicy odnośnie do postanowień zawartych w umowie, mogących narazić działanie systemu informatycznego na utratę bezpieczeństwa,
	- zapewnienie szkoleń dla nowych użytkowników systemu,
	- powiadamianie nauczycieli za pomocą WIADOMOŚCI o wszystkich ważnych elementach, mających wpływ na prawidłowe funkcjonowanie szkoły, np.: przydziałach do klas, zmianie planu zajęć, planowanych ogólnoszkolnych imprezach, ważnych wydarzeniach z życia szkoły i lokalnego środowiska itp.

#### **Wychowawca klasy**

- 7. Wyznaczony przez Dyrektora Szkoły Wychowawca Klasy jest odpowiedzialny za prowadzenie dziennika elektronicznego swojej klasy.
- 8. W celu sprawnego ewidencjonowania przebiegu nauczania w dzienniku elektronicznym Wychowawca klasy jest obowiązany:
	- prowadzić własną ewidencję na wypadek sytuacji awaryjnych opisanych w dalszej części procedur,
	- zweryfikować do 15 września wszystkie dane ucznia w module Edycja Danych Uczniów, po tym terminie w razie potrzeby na bieżąco dokonywać korekt. Jeśli uczeń posiada opinię lub orzeczenie z poradni, wpisać właściwą informację o zaleceniach,
	- do 15 września wpisać informacje o Samorządzie Klasowym,
	- na pierwszej godzinie wychowawczej wyjaśnić uczniom zasady funkcjonowania dziennika elektronicznego w szkole,
	- na pierwszym zebraniu z rodzicami rozdać rodzicom loginy i hasła do ich kont oraz kont ich dzieci oraz przekazać podstawowe informacje o tym, jak korzystać z dziennika elektronicznego, wskazać, gdzie i jak można uzyskać pomoc w jego obsłudze na stronie http://www.dziennik.librus.pl - po zalogowaniu się na swoje konto,
	- systematycznie wpisywać cząstkowe oceny z zachowania oraz dokonywać usprawiedliwienia nieobecności uczniów, według kryteriów określonych w niniejszych procedurach, WSO i Statucie.
	- uzupełniać frekwencję na podstawie informacji od nauczycieli opiekujących się częścią uczniów z klasy w czasie np. zawodów sportowych, konkursów itp.,
	- na bieżąco ewidencjonować frekwencję uczniów, informacje o wycieczkach, ważnych wydarzeniach w życiu klasy, kontaktach z rodzicami, utrudnieniach w kontakcie z rodzicami itp.,
	- zgłaszać właściwemu Szkolnemu Administratorowi Dziennika Elektronicznego wszelkie nieścisłości dotyczące swojej klasy zauważone w trakcie użytkowania dziennika,
	- na uzasadnioną prośbę każdego rodzica wydrukować z systemu KARTOTEKĘ UCZNIA zawierającą całościową informację o przebiegu edukacji danego ucznia,
	- **w dniu zebrania z rodzicami wydrukować z systemu dziennika elektronicznego zestawienia ocen, frekwencji i potrzebnych statystyk do wykorzystania w czasie spotkania z rodzicami,**
	- uzupełniać moduł **WYWIADÓWKI** i systematycznie odnotowywać obecność rodzica lub opiekuna na zebraniu,
	- w ciągu 7 dni po zakończeniu każdego miesiąca na podstawie statystyk Wychowawca Klasy dokonuje analizy frekwencji i postępów w nauce swojej klasy, wykonując odpowiednie zestawienia, oraz podejmuje działania określone w WSO,
	- wpisać uczniom swojej klasy semestralną i końcoworoczną ocenę z zachowania zgodnie z kryteriami określonymi w WSO i Statucie,
- nie wcześniej niż w dniu poprzedzającym posiedzenie okresowej lub końcoworocznej klasyfikacyjnej Rady Pedagogicznej dokładnie sprawdzić prawidłowość wpisów w dzienniku elektronicznym oraz dokonać wydruków odpowiednich statystyk i, po zatwierdzeniu w czasie klasyfikacji, podpisać je i przekazać protokolantowi,
- niezwłocznie (w ciągu 3 dni) skorygować błędne zapisy wskazane przez Dyrektora, Wicedyrektora lub Administratora.

#### **Nauczyciel**

- 9. W celu sprawnego ewidencjonowania przebiegu nauczania w dzienniku elektronicznym każdy nauczyciel jest obowiązany:
	- prowadzić własną ewidencję na wypadek sytuacji awaryjnych opisanych w dalszej części procedur,
	- na bieżąco prawidłowo wpisywać tematy, frekwencję oraz oceny cząstkowe, oceny semestralne i końcoworoczne, zgodnie z kryteriami określonymi w WSO,
	- na początku roku ustalić wagi ocen, według kryteriów określonych w WSO i PSO,
	- dokładnie poinformować uczniów na pierwszych zajęciach o przyjętych w PSO kryteriach ocen i wymaganiach oraz odnotować ten fakt w dzienniku elektronicznym,
	- wpisać na dzień przed zebraniem z rodzicami oceny cząstkowe, które z ważnych przyczyn nie zostały jeszcze wprowadzone do systemu,
	- w dzień poprzedzający posiedzenie okresowej lub końcoworocznej klasyfikacyjnej rady pedagogicznej wszyscy nauczyciele są zobowiązani do zweryfikowania i dokonania ewentualnych korekt wpisu ocen okresowych lub końcoworocznych. Niedopuszczalna jest zmiana ocen semestralnych lub końcoworocznych w dniu zatwierdzającej rady pedagogicznej,
	- dokonać wpisu tematu i frekwencji w przypadku prowadzenia zajęć za nieobecnego nauczyciela lub w sytuacji opieki nad uczniami całej klasy w czasie wyjść do kina, uroczystości szkolnych itp.,
	- poinformować wychowawcę klasy o frekwencji części uczniów z danej klasy, nad którymi sprawuje opiekę w czasie np. zawodów sportowych, konkursów itp.,
	- w sytuacji zajęć w grupie międzyoddziałowej, w której część z jednej klasy jest na wycieczce lub pod opieką innego nauczyciela, wpisów tematu i frekwencji nie dokonywać w klasach wirtualnych, tylko w konkretnym oddziale,
	- odznaczyć lub zaznaczyć właściwą opcję o zliczaniu realizacji programu,
	- wpisywać zajęcia w systemie według swojego planu nauczania w dzienniku elektronicznym,
	- uzupełnić w swoich klasach nazwy i numery realizowanych programów nauczania,
	- uczestniczyć w szkoleniach organizowanych przez Szkolnego Administratora Dziennika Elektronicznego,
	- przestrzegać zasad zapewniających ochronę danych osobowych według obowiązujących przepisów, a w szczególności:
- **logowanie do systemu oraz ewidencjonowanie należy prowadzi**ć **tak, aby osoby postronne nie mogły mie**ć **wgl**ą**du do danych**
- **każdorazowo należy si**ę **wylogowa**ć, **jeżeli nauczyciel odchodzi od komputera**
- dokonywać na bieżąco korekty błędnego wpisu oceny lub nieobecności ucznia,
- co najmniej raz w ciągu dnia pracy sprawdzić na swoim koncie WIADOMOŚCI i OGŁOSZENIA. W tym zakresie Nauczyciel jest kontrolowany przed Dyrektora Szkoły lub wyznaczonego przez niego Wicedyrektora,
- poinformować osobiście dzień wcześniej wychowawcę klasy o potrzebie zwolnienia ucznia z zajęć, np. celem udziału w zawodach sportowych, po wcześniejszym uzyskaniu zgody dyrektora lub wicedyrektora,
- umieszczać informacje w TERMINARZU o każdej pracy klasowej, zgodnie z zasadami przyjętymi w WSO. W informacji dla całej klasy należy podać w szczególności:
	- zakres materiału oraz z jakiego przedmiotu i w której grupie jest sprawdzian
- systematycznie uzupełniać wszelkie informacje znajdujące się w WIDOKU DZIENNIKA, np. wpisywać informacje o wycieczkach, indywidualnych rozmowach z rodzicami i innych,
- tworzyć, systematycznie kontrolować i uaktualniać listy każdej WIRTUALNEJ KLASY, jeżeli prowadzone są przez nauczyciela zajęcia w takich grupach,
- przed przystąpieniem do pracy nauczyciel zobowiązany jest do sprawdzenia, czy sprzęt nie został w widoczny sposób naruszony lub uszkodzony. W przypadku zaistnienia takiego stanu rzeczy – niezwłocznie powiadomić o tym Szkolnego Administratora Dziennika Elektronicznego,
- utrzymywać powierzony mu sprzętu komputerowy w należytym stanie.

#### **Pedagog/Psycholog**

- 10. Pedagog/Psycholog jest odpowiedzialny za prowadzenie dziennika elektronicznego w module pedagoga.
- 11. W celu sprawnego ewidencjonowania realizacji obowiązków pedagoga/psychologa w dzienniku elektronicznym, Pedagog/Psycholog jest obowiązany:
	- prowadzić własną ewidencję na wypadek sytuacji awaryjnych, opisanych w dalszej części procedur,
	- prowadzić odpowiednie zapisy w systemie o przeprowadzonych rozmowach z uczniami, spotkaniach z rodzicami/opiekunami prawnymi, instytucjami zewnętrznymi, kuratorami uczniów oraz o podjętych zadań wynikających z wykonywania obowiązków pedagoga/psychologa,
	- analizować zapisy frekwencji i postępów w nauce uczniów o specjalnych potrzebach edukacyjnych, współpracując w tym zakresie z wychowawcą klasy, nauczycielami, dyrektorem i wicedyrektorem,
	- wnioskować do wychowawcy, nauczyciela, wicedyrektora lub dyrektora o podjęcie stosownych oddziaływań w sytuacji zaobserwowania sytuacji rażącego naruszania obowiązku szkolnego, jak również w przypadkach dostosowania wymagań do

indywidualnych potrzeb edukacyjnych uczniów posiadających opinie i orzeczenia z poradni psychologiczno-pedagogicznej,

- umieszczać ważne OGŁOSZENIA oraz informacje w TERMINARZU, dotyczące realizacji pomocy pedagogicznej i socjalnej,
- co najmniej raz w ciągu dnia pracy sprawdzić na swoim koncie WIADOMOŚCI i OGŁOSZENIA,
- uczestniczyć w szkoleniach organizowanych przez Szkolnego Administratora Dziennika Elektronicznego

#### **Sekretariat**

- 12. Za obsługę konta Sekretariat odpowiedzialna jest wyznaczona przez Dyrektora Szkoły osoba, która na stałe pracuje w sekretariacie szkoły.
- 13. Na pisemny wniosek rodzica wskazany pracownik sekretariatu może wydać nowe hasło dla ucznia lub rodzica, tylko po okazaniu ważnej legitymacji szkolnej lub dowodu tożsamości.
- 14. Wyznaczony pracownik sekretariatu jest zobowiązany do jak najszybszego przekazywania Administratorowi Dziennika Elektronicznego wszelkich informacji o zauważonych nieprawidłowościach w działaniu i funkcjonowaniu dziennika elektronicznego.

#### **Rodzice – prawni opiekunowie**

- 15. Rodzice (prawni opiekunowie) uczniów, wprowadzonych do systemu dziennika elektronicznego, otrzymują dostęp do konta, który zapewnia wgląd do postępów edukacyjnych tylko swojego dziecka oraz możliwość komunikowania się z nauczycielami.
- 16. Dostęp do konta rodzica odbywa się w dwóch trybach: podstawowym oraz rozszerzonym.

#### **17. Rodzic nie jest w żaden sposób zobligowany do korzystania z rozszerzonej wersji konta.**

18. Opłaty za dostęp rozszerzony rodzic dokonuje we własnym zakresie lub w sposób uzgodniony na pierwszym zebraniu z Wychowawcą na konto firmy zewnętrznej obsługującej System Dziennika Elektronicznego w wysokości określonej w umowie.

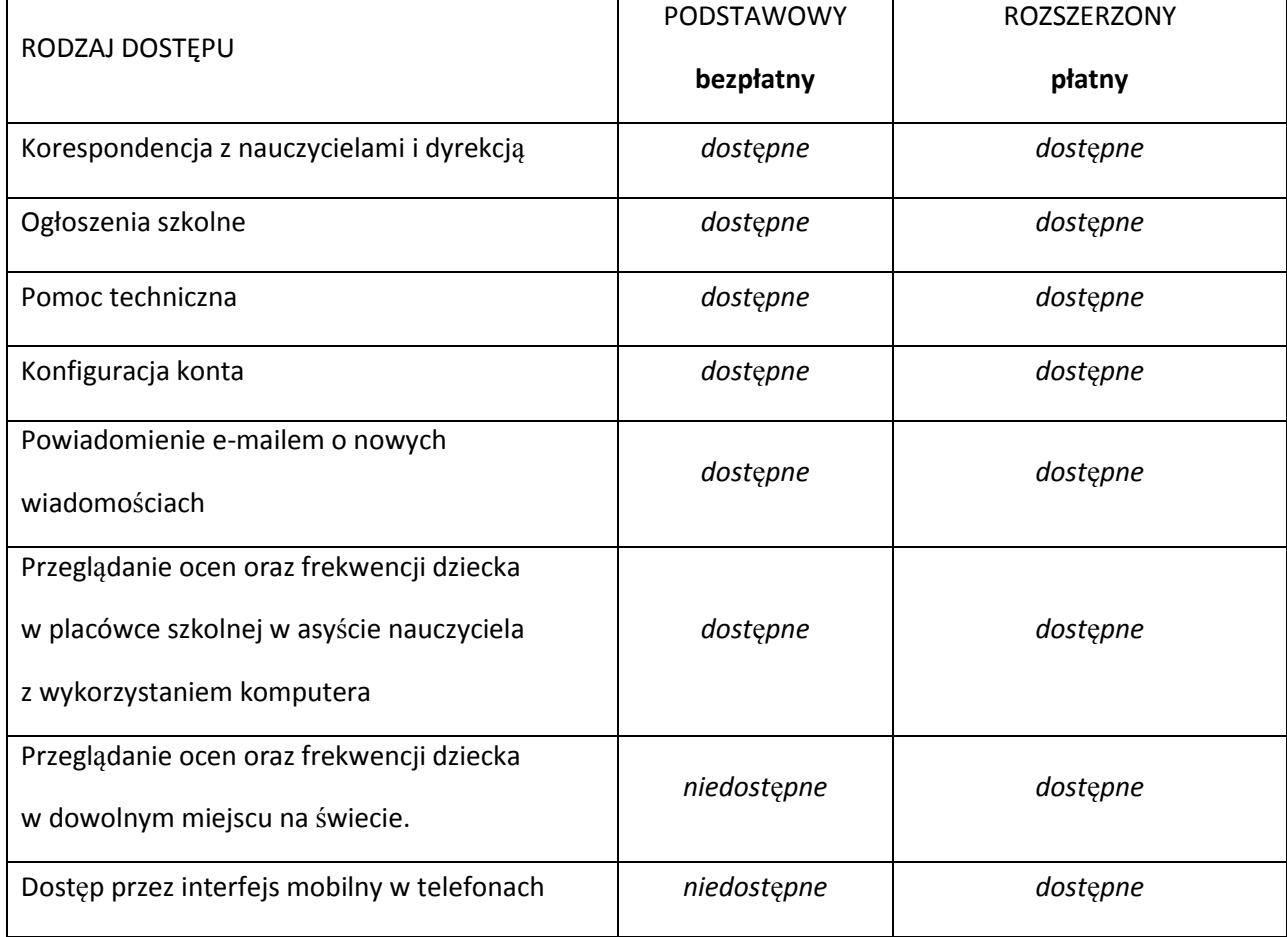

19. Zakres i opcje osiągalne w dostępie podstawowym i rozszerzonym:

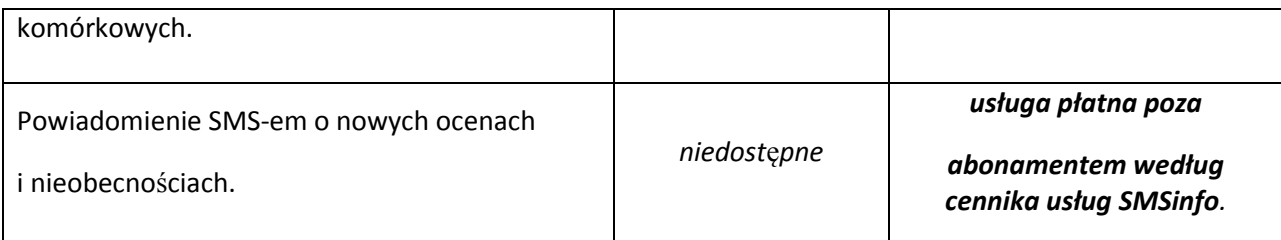

- 20. Rodzic może zlecić aktywację konta Administratorowi w szkole, po dokonaniu wpłaty i wpisaniu się na liście w czasie pierwszego zebrania w roku szkolnym u skarbnika Oddziałowej Rady Rodziców.
- 21. Rodzic po zalogowaniu do systemu ma możliwość zmiany swojego hasła oraz hasła konta swojego dziecka.
- 22. Przed korzystaniem z systemu należy zapoznać się z zasadami funkcjonowania elektronicznego dziennika ocen w szkole, dostępnymi w POMOCY i odpowiednich REGULAMINACH dostępnych po zalogowaniu się na swoje konto.
- 23. Standardowo wydaje się dla rodzica jeden login oraz hasło. W sytuacji, gdy konieczny jest odrębny dostęp do systemu przez dwoje rodziców, istnieje możliwość wydania osobnego loginu oraz hasła dla drugiego rodzica/opiekuna prawnego. Fakt ten należy zgłosić Administratorowi Dziennika.
- 24. W wyjątkowych sytuacjach, podyktowanych względami zdrowotnymi lub innymi ważnymi powodami, rodzic może usprawiedliwiać nieobecności swojego podopiecznego za pomocą WIADOMOŚCI w dzienniku elektronicznym, po osobistym złożeniu pisemnego oświadczenia uzasadniającego takie rozwiązanie.
- 25. Rodzic osobiście odpowiada za swoje konto w dzienniku elektronicznym szkoły i ma obowiązek nieudostępniania go swojemu dziecku ani innym nieupoważnionym osobom.
- 26. Jeżeli rodzic zauważy błędy we wpisach dziennika elektronicznego, ma prawo do odwołania się według standardowych procedur obowiązujących w szkole, opisanych w WSO, albo może o tym fakcie powiadomić za pomocą WIADOMOŚCI Wychowawcę Klasy lub Szkolnego Administratora Dziennika Elektronicznego w celu wyjaśnienia przyczyn i ewentualnej korekty.

#### **Ucze**ń

- 27. Na pierwszej lekcji wychowawczej i początkowych lekcjach z informatyki uczniowie są zapoznawani przez nauczyciela/wychowawcę z zasadami funkcjonowania dziennika elektronicznego w szkole.
- 28. Uczeń we własnym zakresie powinien zapoznać się z zasadami funkcjonowania elektronicznego dziennika ocen w szkole dostępnymi w POMOCY i odpowiednich REGULAMINACH dostępnych po zalogowaniu się na swoje konto [\(http://www.dziennik.librus.pl\)](http://www.dziennik.librus.pl/).
- 29. Uczeń przy obsłudze swojego konta w dzienniku elektronicznym ma takie same prawa, obowiązki i uprawnienia jak rodzic na swoim koncie, z wyjątkiem możliwości zmiany hasła dla konta rodzica.

## **ROZDZIAŁ V**

## <span id="page-17-1"></span><span id="page-17-0"></span>**POST**Ę**POWANIE W CZASIE AWARII ORAZ EWAKUACJI**

- 1. Dyrektor Szkoły w ramach swoich kompetencji zabezpiecza środki na wypadek awarii w celu przywrócenia normalnego funkcjonowania systemu oraz w porozumieniu z Administratorem dopilnowuje jak najszybsze przywrócenie prawidłowego działania systemu.
- 2. Szkolny Administrator Dziennika Elektronicznego niezwłoczne podejmuje działania w celu przywrócenia prawidłowego działania systemu, w szczególności wyjaśnia przyczynę awarii i powiadamia Dyrektora Szkoły oraz Nauczycieli o przewidywanym czasie naprawy.
- 3. Jeśli z powodów technicznych Szkolny Administrator Dziennika Elektronicznego nie ma możliwości dokonania naprawy, niezwłocznie powiadamia o tym fakcie Dyrektora Szkoły.
- 4. Jeśli usterka, brak prądu, dostępu do sieci internetowej lub z innych powodów korzystanie z dziennika jest niemożliwe przez okres dłuższy niż jeden dzień, Szkolny Administrator Dziennika Elektronicznego wywiesza na tablicy ogłoszeń w pokoju nauczycielskim odpowiednią informację, a wicedyrektor przygotowuje właściwy komunikat z informacją także do rodziców i uczniów.
- 5. W przypadku krótszych niż jeden dzień przerw w dostępie do systemu dziennika elektronicznego, nauczyciel uzupełnia zaległe wpisy niezwłocznie (w ciągu 3 dni) na podstawie prowadzonej przez siebie ewidencji w osobistym terminarzu.
- 6. O przypadku awarii pojedynczego stanowiska komputerowego nauczyciel informuje niezwłocznie Administratora. Zabronione jest podejmowanie samodzielnej próby usunięcia awarii przez nauczyciela, jak również wzywanie do naprawienia awarii osób nieuprawnionych.
- 7. W czasie ewakuacji każdy zalogowany w systemie informatycznym użytkownik mający dostęp do danych osobowych dokonuje natychmiast wylogowania i blokady dostępu do systemu komputerowego poprzez kombinacje CTRL+Alt+Del albo w razie możliwości zamyka system operacyjny i odłącza komputer od napięcia.

## **ROZDZIAŁ VI**

## **POSTANOWIENIA KOŃCOWE**

- <span id="page-18-1"></span><span id="page-18-0"></span>1. Wszystkie tworzone dokumenty i nośniki informacji powstałe na podstawie danych z elektronicznego dziennika są przechowywane w sposób uniemożliwiający ich zniszczenie lub kradzież.
- 2. Jeżeli obsługa systemu wymaga utworzenia dodatkowej kopii dziennika elektronicznego, każdą utworzoną kopię Szkolny Administrator Dziennika Elektronicznego musi zapisać, określając kiedy została utworzona i dla kogo. Odbiorca kopii osobiście podpisuje odbiór kopii.
- 3. Szkoła udostępnia dane ucznia bez zgody rodziców odpowiednim organom na zasadzie oddzielnych przepisów i aktów prawnych np. innym szkołom w razie przeniesienia ucznia, uprawnionym urzędom kontroli lub w razie nakazu sądowego.
- 4. Wszystkie poufne dokumenty i materiały utworzone na podstawie danych z dziennika elektronicznego, które nie są potrzebne, są niszczone w sposób jednoznacznie uniemożliwiający ich odczytanie.
- 5. Osoby z zewnątrz (serwisanci, technicy itp.), jeśli wymaga tego potrzeba, zobowiązują się do poszanowania i zachowania tajemnicy wynikającej z Ustawy o Ochronie Danych Osobowych, potwierdzając to własnoręcznym podpisem na odpowiednim dokumencie.
- 6. Dokumentacja z funkcjonowania dziennika elektronicznego, wydruki, płyty CD lub DVD z danymi, są przechowywane w szkolnym archiwum.
- 7. Komputery używane do obsługi dziennika elektronicznego spełniają następujące wymogi:
	- posiadają legalne oprogramowanie, oryginalną dokumentację oprogramowania i numery seryjne, które są przechowywane w bezpiecznym miejscu,
	- urządzenia i systemy stosowane w szkole są ze sobą kompatybilne,
	- do zasilania stosuje się listwy zasilające z filtrami zabezpieczającymi przed skokami napięcia,
	- wszystkie urządzenia są oznaczone w jawny sposób, według zasad obowiązujących w szkole,
	- instalacji oprogramowania dokonuje tylko Szkolny Administrator Sieci Komputerowej lub Szkolny Administrator Dziennika Elektronicznego,
	- uczeń ani osoba trzecia nie ma możliwości dokonywać żadnych zmian w systemie informatycznym komputerów.
- 8. Osoby mające dostęp do sprzętu nie mogą nikomu pożyczać, kopiować, odsprzedawać itp. licencjonowanego oprogramowania będącego własnością szkoły.
- 9. Kierownik administracyjny przechowuje informacje kontaktowe do serwisów w bezpiecznym miejscu.
- 10. W sieci wewnętrznej przy korzystaniu z dziennika zawsze używa się połączeń szyfrowanych.
- 11. W czasie odbywania w szkole praktyki studenckiej wszystkich wpisów w dzienniku elektronicznym dokonuje nauczyciel-opiekun praktykanta.
- 12. W razie kontroli z zewnątrz odpowiedniego organu uprawnionego do kontrolowania dokumentacji szkolnej, na polecenie Dyrektora Szkoły, na czas kontroli Szkolny Administrator Dziennika Elektronicznego udostępnia wyznaczonej do tego celu osobie specjalne konto w dzienniku elektronicznym, dające możliwość sprawdzenia prawidłowego jego funkcjonowania, bez możliwości dokonywania jakichkolwiek zmian.
- 13. Dyrektor szkoły podejmuje starania, aby Szkolny Administrator Dziennika Elektronicznego do celów serwisowych miał do dyspozycji dwa rezerwowe komputery, przeznaczone tylko do obsługi dziennika elektronicznego.
- 14. Procedury Prowadzenia Elektronicznej Dokumentacji Przebiegu Nauczania są na bieżąco modyfikowane, w zależności od wprowadzanych zmian do systemu dziennika elektronicznego.
- 15. Zatwierdzenia Procedur Prowadzenia Elektronicznej Dokumentacji Przebiegu Nauczania dokonuje Dyrektor Szkoły po wyrażeniu opinii Rady Pedagogicznej.
- 16. Procedury Prowadzenia Elektronicznej Dokumentacji Przebiegu Nauczania są załącznikiem do Statutu Szkoły.
- **17. Procedury Prowadzenia Elektronicznej Dokumentacji Przebiegu Nauczania w Szkole Podstawowej nr 32 z Oddziałami Integracyjnymi im. Małego Powstańca w Warszawie wchodzą w życie z dniem 3 lutego 2014r.**

## SPIS TREŚCI

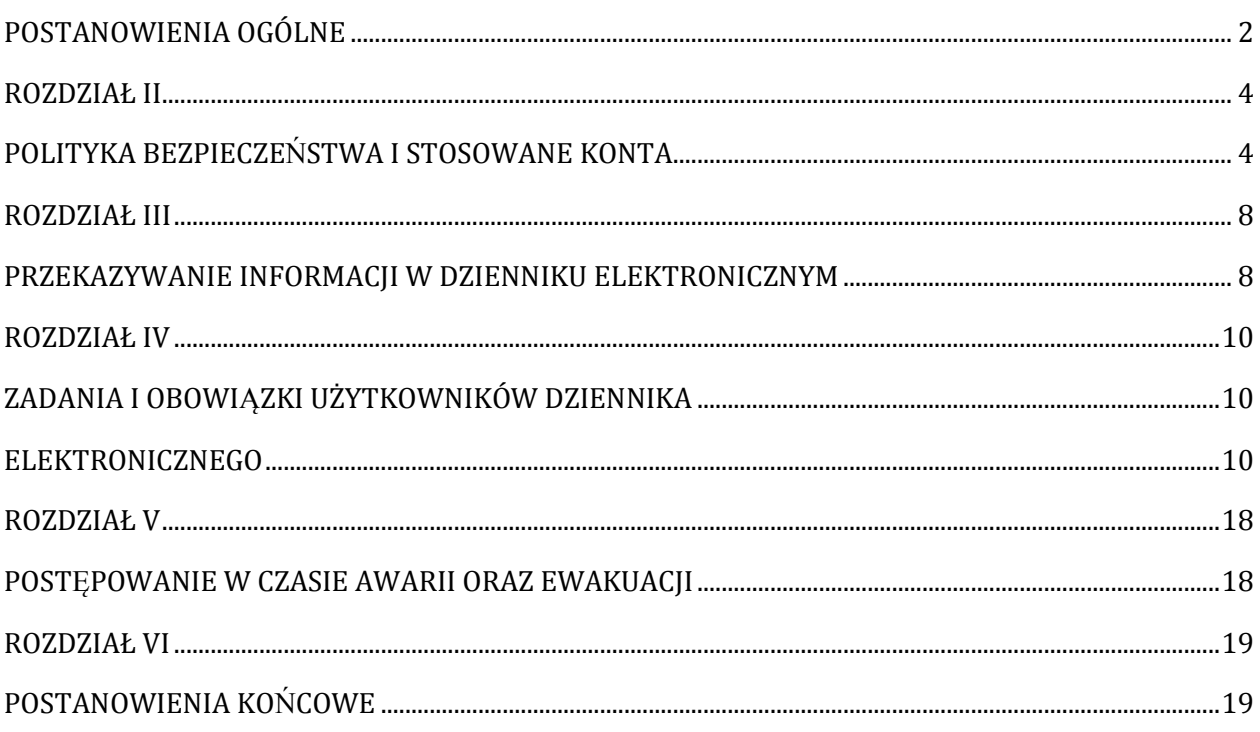